Repair Ntfs Partition Table [Windows](http://to.manualsget.com/download.php?q=Repair Ntfs Partition Table Windows 7) 7 >[>>>CLICK](http://to.manualsget.com/download.php?q=Repair Ntfs Partition Table Windows 7) HERE<<<

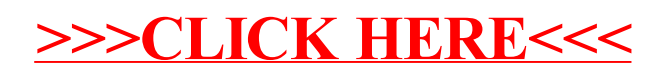